# 计划航线的自动宙查

## 李启华\*,何立居

(1. 海军兵种指挥学院,广州 510430;2. 广州航海高等专科学校,广州 510300)

摘 要:计划航线审查是一项重要且技术要求高的工作,由于电子海图的出现,使自动审批计划航线成为可能。文章 论述了计划航线自动审查的原理、相关数学模型及实现的方法过程。

关键词:计划航线;电子海图;自动审批;数字高程模型

中图分类号:U675.83 文章编号:1006-8724(2007)增刊-0090-05 文献标识码:A

## 一、引言

计划航线是军舰航行的依据,对航行安全具有 重要影响。军舰出航前,其航行计划必须由作战部 门进行审批。审批航行计划必须考虑任务要求、海 区的航行和安全条件、军舰的导航手段等因素,因 此审批人员必须要有较高的航海技能和非常严谨 的工作态度。目前各单位的作战值班参谋人员,往 往是来源于不同的工作岗位,有些人对航海技术并 非精通,在审批在计划航线时,就很难做到准确。 即使是航海专业出生,由于审批涉及内容较多,也 很容易因疏忽造成考虑不周,导致航行不安全的发 生。

随着航海自动化及计算机技术的不断发展,电 子海图在航海中的应用,计划航线的自动审批已成 为可能。实现计划航线的自动审批,可以大大减轻 审批人员的工作量,降低对审批人员的专业水平要 求,提高审批的准确性。本文在电子海图的基础 上,对计划航线的自动审批进行研究。

二、计划航线自动审批的原理

1. 计划航线自动审批的基本原理

舰船在海上航行的可能区域,可表示为一个以 计划航线为中轴向左右外扩一定距离的带形区域, 如图 1。当舰船按航路点  $WP_1$ 、 $WP_2$ 、 $WP_3$  所组成 的计划航线航行时,实际上将可能航行在由 P1、  $P_2 \, R_3 \, R_4 \, R_5 \, P_6$ 所组成的多边形区域内。外扩

区域的大小应根据舰船尺寸、航速、旋回、惯性等特 性,及定位手段、海区定位条件、风流资料准确性等 确定。

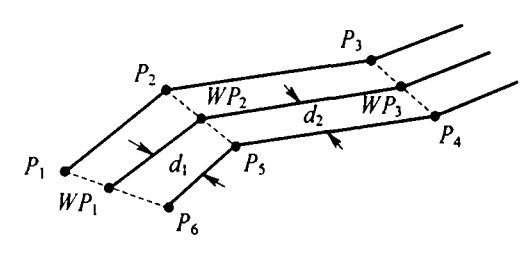

#### 图 1 航行带

计划航线自动审批的基本原理就是检查航行 带内的水深是否大于安全水深,是否存在碍航信 息。碍航信息主要包括:电子海图图库中岛岸、礁 石、浅滩、沉船、渔网渔栅、疑存雷区、未爆炸弹等海 图信息;台风、寒潮等恶劣天气影响范围的气象信 息;潜艇训练区、敌方布设的雷区以及敌方的岸导、 岸炮打击区和观通站探测区等军事信息。如果在 航行带内所有点水深大于安全水深,不存在碍航信 息,那么计划航线是可行的;否则,就存在产生危险 的可能,也就是说所报批的计划航线是不可行的

2. 计划航线自动审批的基本流程

计划航线自动审批的流程如图 2。由舰船参 数、计划航线、海图等信息,计算出舰船的航行带, 由海图、气象、军事等信息,得出碍航区域,首先判 断两区域是否相交,若相交则计划航线不可行,若 不相交,继续判断航线附近小于安全水深的浅水区 是否与航行带相交,若不相交则计划可行,否则不 可行。

收稿日期: 2007-06-22 

<sup>- 90</sup> 

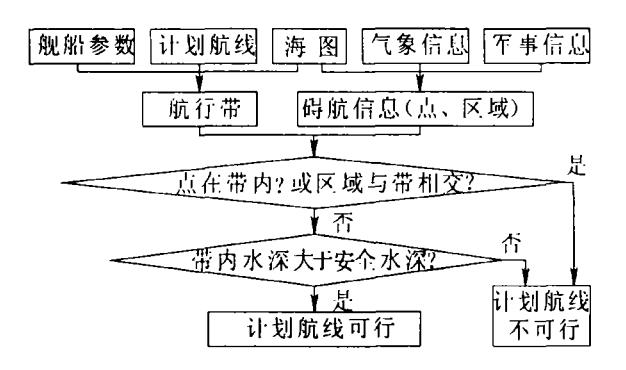

## 图 2 计划航线自动审批的流程图

## 三、计划航线自动审批相关模型

1. 航行带宽度

由审批原理和过程可以看到,航行带是自动审 批中的重要因素,航行带的宽度是指从计划航线向 外展宽的大小,应根据定位误差和推算误差的横向 误差来确定。

定位误差由航行采用的定位方法决定,每一种 定位方法都有一个与之对应的均方差,精度越高, 均方差越小,则航行带的宽度越小。

推算误差的横向误差主要由航向误差造成。 引起航向误差的因素较多,如罗经误差、操舵误差、 风流误差等。误差大小与推算时间成正比。

确定航行带宽度时,对各种误差的影响,应根 据误差传播的特点计算总的均方差,取3倍的均方 差作为航行带宽度是比较安全可靠的,此时船舶越 过航行带的可能性仅为3‰。根据实用情况,通常 用 GPS 导航时, 航行带宽度 3 链即可; 用陆标定 位,磁罗经导航,航行带宽度至少5链。具体还应 根据当时的海况、航海人员的技术水平等确定。

对于特殊的航段,如航门水道,航行时基本是 直接看周边物标的相对位置操纵,航行带宽度只要 考虑航道大于几倍船宽,具体量值应根据航道的水 流情况、导航条件而定。

2. 多曲面拟合内插法数字高程模型(DEM)

电子海图中显示的所有信息都是从纸质海图 中数字化得来的,而纸质海图中仅有一些离散的水 深点数据。计划航线自动审批中必须知道电子海 图中任意比例尺下任意点的水深数据。因此,应将 离散的水深点数据,借助于某种算法,来计算任意 点的水深。

多曲面拟合内插法数字高程模型(DEM)可用 来对离散点的高程数据进行多曲面拟合,得出任意 点的高程数据。把水深作为负高程,即可用 DEM 来对水深曲面拟合,得出任意点的水深数据。 DEM 的基本原理是:任何一个圆滑的数学表面总 是可以用一系列有规则的数学表面的总和以任意 的精度进行逼近。也就是一个数学表面上某点  $(X, Y)$ 处高程  $Z$  的表达式为

$$
Z = f(X, Y) = \sum_{j=1}^{n} a_j q(X, Y, X_j, Y_j)
$$
  
=  $a_1 q(X, Y, X_1, Y_1) + a_2 q(X, Y, X_2, Y_2) +$   
 $\cdots + a_n q(X, Y, X_n, Y_n)$  (1)

其中: $q(X, Y, X_i, Y_i)$ 称为核函数(Kernel),即拟 合所用的曲面函数;点(X,,Y,)称为核函数的中心 点;a, 为待定系数。

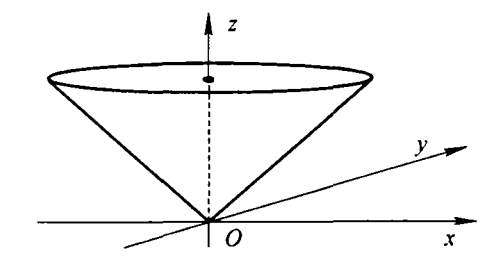

#### 图 3 对称圆锥面二次曲面

核函数可以任意选取,如二次曲面、三次曲面 等。为了计算方便,同时又能保证在计算数据点处 坡度的连续性,可采用对称圆锥面二次曲面函数, 如图 3 所示。即核函数为

$$
q(X, Y, X_j, Y_j) = \sqrt{(X - X_j)^2 + (Y - Y_j)^2}
$$
\n(2)

若有 m 个水深点 $(X_i, Y_i, Z_i)$  $(i = 1, 2, \cdots,$ m).可任选其中  $n(m \geq n)$ 个水深点为核函数的 中心点  $P_i(X_i, Y_i),$ 令

$$
q_{ij} = q(X_i, Y_i, X_j, Y_j)
$$

根据式(1),各水深点应满足

$$
Z_i = \sum_{j=1}^n a_j q_{ij}, (i = 1, 2, \cdots, m)
$$
 (3)

由此可列出误差方程:

$$
\begin{bmatrix} v_1 \\ v_2 \\ \cdots \\ v_m \end{bmatrix} = \begin{bmatrix} q_{11} & q_{12} & \cdots & q_{1n} \\ q_{21} & q_{22} & \cdots & q_{2n} \\ \cdots & \cdots & \cdots & \cdots \\ q_{m1} & q_{m2} & \cdots & q_{mn} \end{bmatrix} \begin{bmatrix} a_1 \\ a_2 \\ \cdots \\ a_n \end{bmatrix} \begin{bmatrix} Z_1 \\ Z_2 \\ \cdots \\ Z_m \end{bmatrix} (4)
$$

其中,  $v_i$  ( $i = 1, 2, \cdots, m$ ) 为各水深点的拟合误差, 即

$$
V = QA - Z \tag{5}
$$

$$
- 91 -
$$

令各水深点的拟合误差 v<sub>i</sub> = 0(i = 1,2,…, m),即  $V = O_0$ 故式 $(5)$ 可化为

$$
QA - Z = O \tag{6}
$$

即

$$
QA = Z \tag{7}
$$

由于  $0, \frac{1}{2}m \times n$  阶矩阵, 故  $0, \overline{K}$ 在在逆矩阵, 因 此可先将式(7)化为

$$
Q^TQA = Q^TZ \qquad (8)
$$

其中, $Q^T$  为矩阵  $Q$  的转置。

在式 $(8)$ 中.  $0^T0$  为  $n \times n$  阶方阵. 其逆矩阵 为 $(O<sup>T</sup>Q)<sup>-1</sup>$ ,故式 $(4-8)$ 可化为

 $(Q^TQ)^{-1}Q^TQA = (Q^TQ)^{-1}Q^TZ$  $(9)$ 而 $(Q^TQ)^{-1}Q^TQ = I_{\star \star \star \circ}$ 其中

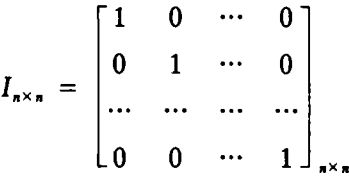

故式(9)可化为

$$
A = (Q^TQ)^{-1}Q^TZ \qquad (10)
$$

由式(1)可得,任意一个水深点  $P_k(X_k, Y_k)$ 位置上 的水深值 Z. 为

$$
Z_{k} = \sum_{j=1}^{n} a_{j} q_{kj}
$$
 (11)

其中,  $q_{kj} = q(X_k, Y_k, X_i, Y_i)$ ,即  $Z_{\mathbf{A}} = Q_{\mathbf{A}}^T A$  $(12)$ 

其中, $Q_k^T = [q_{ki}, q_{ki}, \cdots, q_{kn}]$ 。将式(10)代人式 (12)可得

$$
Z_{\mathbf{k}} = \mathbf{Q}_{\mathbf{k}}^{T} (\mathbf{Q}^{T} \mathbf{Q})^{-1} \mathbf{Q}^{T} Z \qquad (13)
$$

若将全部水深点取为核函数的中心点,即 m  $= n, \overline{\mathfrak{M}}$ 

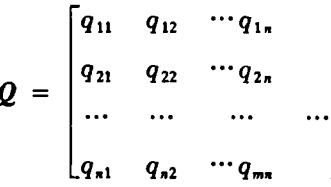

此时  $Q \nbox{ } \nabla Q^T$  均为  $n \times n$  阶方阵, 其逆矩阵分 别为  $Q^{-1}$ 和 $(Q^{T})^{-1}$ 。

由矩阵运算法则可将式(13)化为

$$
Z_{k} = Q_{k}^{T} Q^{-1} (Q^{T})^{-1} Q^{T} Z \qquad (14)
$$
  
\n
$$
\overline{m} (Q^{T})^{-1} Q^{T} = I_{\kappa \times \kappa} \circ \overline{\kappa} \overline{\kappa} (14) \overline{m} \overline{\kappa} \overline{\kappa}
$$
  
\n
$$
Z_{k} = Q_{k}^{T} Q^{-1} Z(15)
$$

- 92 —

 $Z_{k} = [q_{k1}, q_{k2}, \cdots, q_{kn}]$  $q_{11} \quad q_{12} \quad \cdots q_{1n}$  $\lceil 2, \rceil$  $Z, n$  $q_{21}$   $q_{22}$  $\cdots$   $q_{2}$  $(16)$  $\ddot{\phantom{a}}$  $Z_{-}$  $q_{n2}$   $\cdots$   $q_{n1}$  $q_{\rm in}$ 

即为任意水深点 P.(X,, Y.)位置上的水深值。

在计算任意地理坐标位置水深点数据时,应选 取计算点附近的已知水深点数据,而且要求这些水 深点数据相对均匀地分布在计算点的各个方向,如 果单一的取某一个方向上的水深点数据,DEM 拟 合出来的海底曲面方程将与实际的高程情况存在 一定的偏差,可能导致计算出的水深值误差较大。

在具体的 DEM 拟合算法中, m 值取得越大, 即矢量海图图库中已知水深点数据取得越多,所拟 合出来的海底曲面方程就越精确,但是算法中的矩 阵运算量也就越大,计算机的运算时间也就越长。 为了同时满足精度要求和计算速度,通常可取20 -30个已知水深点数据进行拟合。图 4 表示的是 某海区图载水深点(共20个点)的水深值及分布情 况,使用 DEM 对该海区的海底曲面进行拟合,得 到的海底曲面形状见图 5,其相应的等深图见图 6。

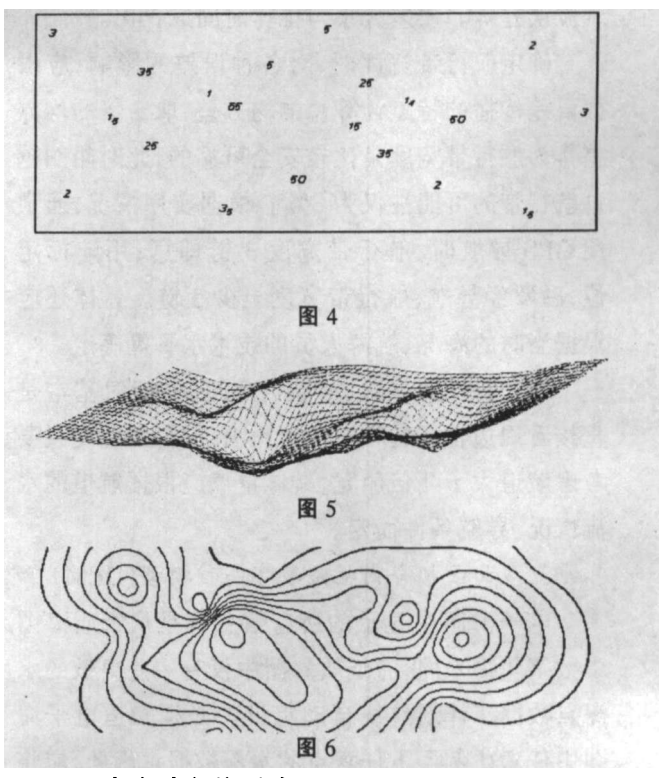

3. 交点计数检测法

检测一个碍航点是否在航行带内,需用交点计 数检测法。交点计数检测法具体的算法是,先从检 测点水平向右作一条射线至无穷远,如检测点坐标

http://www.sailxy.com

为 $(x_0, y_0)$ ,则射线方程可表示为

$$
\begin{cases}\n x = x_0 + u \\
y = y_0\n\end{cases}
$$
\n(17)

其中 u∈[0,∞],然后求该射线与多边形各边的交 点个数,若交点个数为奇数,则点在多边形内,若交 点个数为偶数,则点在多边形外。如图 7(a)所示, 射线 a、c 分别与多边形有两个和四个交点, 其交 点个数为偶数,故点 A、C 在多边形外;而射线 b、 d 分别与多边形有三个和一个交点,其交点个数为 奇数,故点 B、D 在多边形内。

当射线穿过多边形顶点时,必须特殊对待。如 图 7(b)所示, 射线 f 过多边形顶点, 即与边 6 和边 7各有一个交点,若将交点个数计为2,则会错误地 认为点 F 在多边形外。但是,若规定射线过多边 形顶点时,将交点个数计为1,则又会错误地认为 点 E 在多边形内。正确的方法是,若共享顶点的 两边在射线的同一侧,则交点个数计为2,否则计 为1。具体可判断两条边的另一个端点的 y 值与 y<sub>0</sub> 的大小关系,如果两个 y 值都大于或小于 y<sub>0</sub>,则 两条边在射线的同一侧,反之则两条边不在射线的 同一侧。在如图 7(b)中,射线  $g$  在边 4 和边 5 的 同一侧, 交点个数计为 2, 同时又在边 2 和边 3 的 两侧,交点个数计为1,故其交点个数共有3个,为 奇数,从而判断点 G 在多边形内。

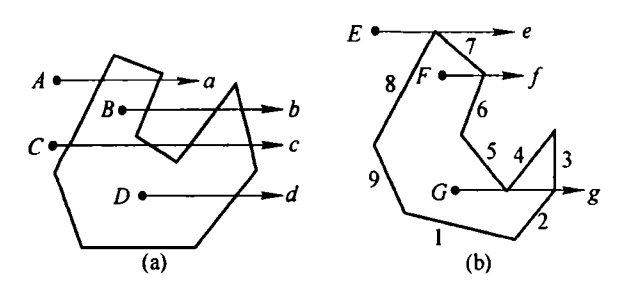

图 7 交点计数检测算法

四、计划航线自动审批的实现

1. 航行带内危险信息的判断

航行带内危险信息的判断,可以分为点状危险 信息判断和面状碍航区域判断。

(1)点状危险信息检测判断

点状危险信息主要指礁石、沉船、未爆炸弹等。 检测判断目的是检查这些危险物是否在航行带内, 原理就是交点计数检测法。Windows 系统提供了 做该项工作的 API 函数 PtInRegion(),可以直接调 用。具体判断流程如图 8 所示。根据电子海图提 供的航行海区点状为危险信息,和由航行计划、定 位方法、海区条件确定的航行带,对每一个点状危 险信息, 逐一调用 PtInRegion() 函数, 判断是否在 航行带内,如有一个在航行带内,则计划不可行。

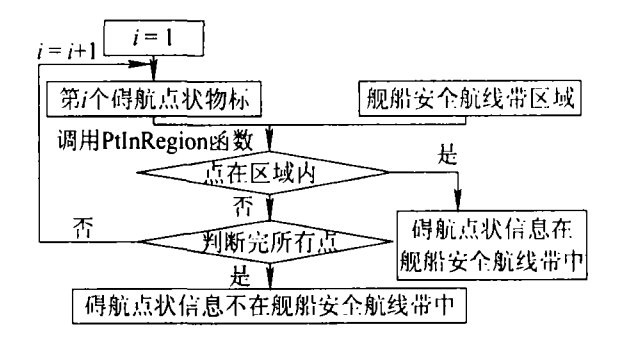

#### 图 8 点状危险信息的判断

(2) 碍航区的检测判断

碍航区是指岛岸、浅滩、渔网渔栅区、雷区,台 风、寒潮等恶劣天气影响区域,潜艇训练区,敌方岸 导、岸炮打击区和观通站探测区等。碍航区的检测 判断,就是看这些区域是否与航行带相交,如有一 个相交 ,则计划不可行。

检查判断两个区域是否相交,可调用 Windows 的 API 函数 CombineRgn()。碍航区检测判断的 流程见图 9 所示。根据碍航区数量,逐一调用 CombineRgn()函数,判断是否与航行带产生相交 的新区。

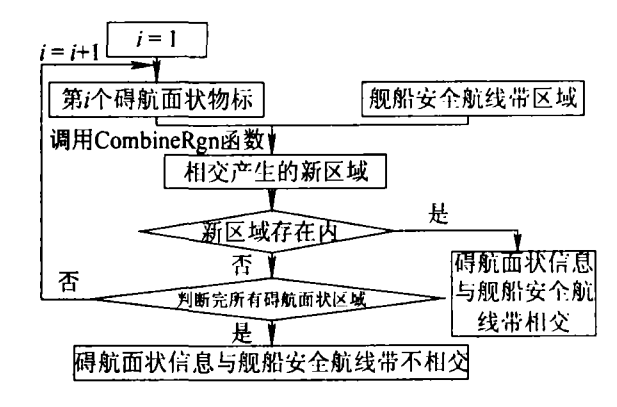

#### 图 9 碍航区的检测判断

2. 航行带内水深检测判断

航行带是一个连续的区域,不能对其中的每一 个点都求出水深值,再判断其是否满足舰船吃水要 求,一是因为从几何角度考虑在舰船安全航线带区 域中有无数多个点,二是因为海底曲面比较复杂, 即便取的点密度再大,也有可能恰恰把不满足舰船 吃水要求的水深点遗漏掉。可采用逐点检查,局部 拟合的方法检查判断航行带是否有不满足安全水  $-93 -$ 

深的点。

所谓逐点检查,就是对航行带内的离散水深 点,逐一检查,如果水深小于安全水深,则计划不可 · 加里 水 淬 大 干 宍 仝 水 淬 20个离散水深点,这些点有可能在航行带内 也有可能在航行带外,如果这些点都满足安全水 深,则说明该点附近是安全的。如果这些点中有不 满足舰船安全吃水要求的,则使用数字高程模型 (DEM)拟合得出对应区域的海底曲面方程。 。将海底曲面方程中 2. , 则 曲 面 方 程 便 程 以 K、 Y.为变量的曲线方程, 的边界的直线方程联立求解,若有解,则说明航行 带内存在不满足舰船吃水要求的水深点,若无解, 。检查判断的流程如图 10。

五、结论

,在 Windows 平台,用 VC6.0 语言, 编程实现了计划航线自动审批的功能。自动 审批计划航线,不仅大大减轻值班人员的劳动,降

低审批人员的专业要求,而且审批的速度快,考虑

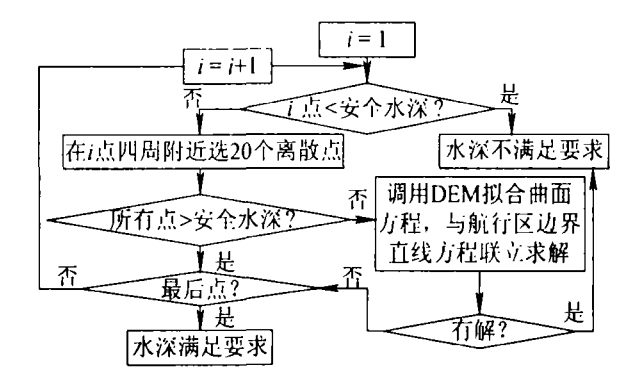

### 图 10 航行带内水深判断

周全,结论可靠。

# 参考文献:

[1]徐德云. 电子海图的发展历程[J],世界海运,1999(3)

- [2]张英俊. 电子海图的数学和算法基础[M] , 2001 .
- [3]徐长青. 计算机图形学[M]. 北京: 机械工业出版社 2 004 .
- [4]吴信才. 地理信息系统原理与方法[M]. 北京 , 20 02 .

(上接第89页)

(6) VHF DSC: 模拟的是 JHS - 31A 及 JHS - R1 32A 型的设备,主要实现的功能有 VHF 置、双值守、信道扫描、功率选择、遇险报警、单呼、 个流程的演示。 、自动/半自动业务、遇险转播:

(7)NBDPT:模拟的是 DP - 5 、ARQ 通信、FEC 自检:

(8)406MHz EPIRB:模拟的是 JQE-2A 设备,主要实现的功能有遇险报警、电池及水压释 放器年限的查看、设备的自检、水压释放器的使用 及自动报警;

(9) SART:模拟的是 SOLAS-9 结坐丘蚕斗昆丛目帚 由姊妻教地丛木毛

(10) 518kHz NAVTXT: 模拟的是 NCR - 300 接收与拒收的设置、设备的自检、对设备编程的打 印;

:模拟的是 McMurd ,主要实现的功能有对 16/13/ 的设置、电池有效期的查看、设备从开机到关机整

由于上述设备中,有大量的数据及功能是重复 或类似的,所以在设计当中可以采用模块化来简化 实现的功能有文件的编辑管理、台站表的设置、自 程序的设计。比如通信的频率和信道基本上是所 有设备都需要涉及的一个内容,在软件中就单独做 一个频率表,需要用到频率的程序就直接到表中调 。再如 DS  $\mathbf{u} = \mathbf{v}$  . The contract of  $\mathbf{v}$  and  $\mathbf{v} = \mathbf{v}$  . The contract of  $\mathbf{v} = \mathbf{v}$ , "自识别", "报文 1~4", "序列终止符", and the state of the state and the state of 主 来的模块 基本上和 DSC 相关软件都可以套用 、自 总的来说,这套 GMDSS 模拟器的研发 于实际应用,注重对遇险报警、日常通信、设备的自 检等在实际工作中经常遇到或者可能遇到的问题 型的设备,主要实现的功能有对台站及信息种类的 进行训练。而通信训练正是很多单机版的模拟器 无法解决的一个问题。该套 GMDSS 模拟器在教 学实践中得到了学员的肯定和好评。

 $-94 -$